円筒熱通過率の計算

例えば、配管表面に断熱材を施工したら、どの程度の省エネルギー効果が期待できるか?といったことを 検討する際には、円筒熱通過率を計算する必要があります。配管のような円筒形状の熱通過率を計算 する場合、後述の理由から平板熱通過率の式は使えません。

先ほどの、配管に断熱材を施工した場合の省エネルギー効果の推定では、

配管表面からの放熱量=配管内外の温度差×熱通過率×配管長さ、となり、

断熱施工を行う前と後での熱通過率が計算で求められれば、断熱施工前後での配管表面からの放熱 量の差、すなわち省エネルギー効果が計算できます。ここで、熱通過率との積は、「配管表面積」ではなく、 「配管長さ」になる点に注意してください。

このコラムでは、円筒熱通過率の計算方法について、例題をもとに説明します。なお、熱通過率の計算 は、設計作業では頻繁に行われるため、利便性を考慮して、このページ上でも計算できるように、Web ア プリケーションを用意しました。また、計算式について詳しく知りたい場合は、後半の式の詳細説明をご覧く ださい。

## 円筒熱通過率の式

熱通過率は下記の式で求まります。

$$
1 \Rightarrow \mathbb{R} \text{ 3D} \mathbb{R} \mathbb{R} \mathbb{
$$

ここで、内外径は直径で単位は m です。熱伝達率は表面での熱の伝わりやすさを表すもので、表面の 向きや表面での流れなどの状態に左右されます。単位は W/m<sup>2</sup>℃です。一方の熱伝導率は、物体内 部での熱の伝わりやすさを表すもので、材質固有の値で、単位は W/m℃です。式中のΣは総和記号で、 多層構造では、それぞれの層での層内外径の比の自然対数を熱伝導率で割った値を計算して、和を求 めるという意味です。ln は自然対数で、常用対数と区別するため、工学では ln と記載します。 熱通過率の単位は W/m℃で、平板熱通過率と異なり、単位長さ当たりの熱通過量です。

なお、類似の用語に総括熱抵抗があり、熱通過率との関係は下記となります。

 $|m|$  $\frac{1}{\cdots}$  ...(2) *m*  $m \cdot K$  $W$   $\frac{1}{2}$   $\frac{1}{2}$   $\frac{1}{2$ *K* 熱通過率| ― / × 長さ 総括熱抵抗  $\left\lfloor \frac{W}{m\cdot K} \right\rfloor \times$  $\mathsf{L}$ ⋅  $\left\lfloor \frac{K}{W} \right\rfloor =$  $\mathbf{r}$ 

例題として、先ほどの配管への断熱施工の省エネルギー効果の推定を行ってみます。

配管寸法は、内径 100mm×長さ 10m で、肉厚は 5mm で材質は鉄(熱伝導率 43W/m℃)と します。また、配管内の流体温度は 200℃で、外部雰囲気温度は 20℃とします。配管内部と外部の 熱伝達率はそれぞれ、20 W/m<sup>2</sup>℃と 10 W/m<sup>2</sup>℃とします。

熱通過率を計算すると、
$$
\frac{\pi}{20 \times 100 \times 10^{-3} + \frac{1}{2 \times 43} \times \ln\left(\frac{110 \times 10^{-3}}{100 \times 10^{-3}}\right) + \frac{1}{10 \times 110 \times 10^{-3}}} ≅ 2.2\frac{W}{m}^{\circ}\text{C}
$$

となります。内外径の単位は m であることや外径は肉厚分だけ大きくなることに留意してください。 配管表面からの放熱量は、2.2×(200-20)×10=3960W となります。配管内の流体は加熱されな いため、下流側ほど流体の温度は低下します。そのため、流体の温度低下も考慮すると放熱量はこれよ りも小さな値となります。ここでは、簡単のため、流体温度は一定として計算しています。

次に、配管表面をグラスウールで巻いて断熱施工した場合の熱通過率を計算してみます。

配管表面にグラスウール(熱伝導率 0.05W/m℃)を厚さ 20mm 巻きつけたとします。グラスウールは ガラス繊維系の一般的な断熱材です。

熱通過率は同様にして、

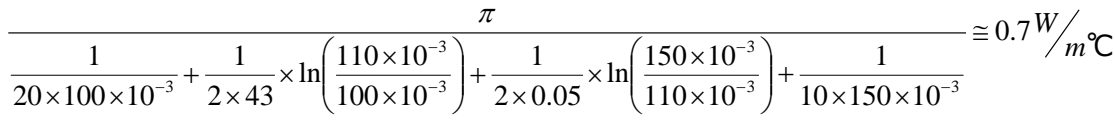

となります。

熱通過率が 1/3 となっているため、配管表面からの放熱量は 1/3 となります。前述のように、配管表面 からの放熱量は流体温度の低下分も考慮する必要があるため、簡単に比較できませんが、50%以上の 省エネルギー効果が見込めると予想されます。

なお、絶対温度 K とセルシウス温度℃とは、差分量は同じ値となるため、単位を混在させない限り、どち らの単位を使っても結果は同じとなります。また、熱伝達率については、「自然対流熱伝達率の計算」 「強制対流熱伝達率の計算」「放射熱伝達率の計算」を参照してください。

熱通過率の式を変形して、例えば、所定の熱通過率となる材質の厚みなどを計算することもできますが、 現実の問題では、自由に選択できる範囲は限られていて、いくつかの候補で熱通過率を計算して、妥協 点を探ることになります。したがって、各種の条件で、何度も熱通過率を計算することになります。また、 (1)式は複雑な式であり、電卓で何度も計算するのは大変です。

図 1 は先の例題を計算した例です。

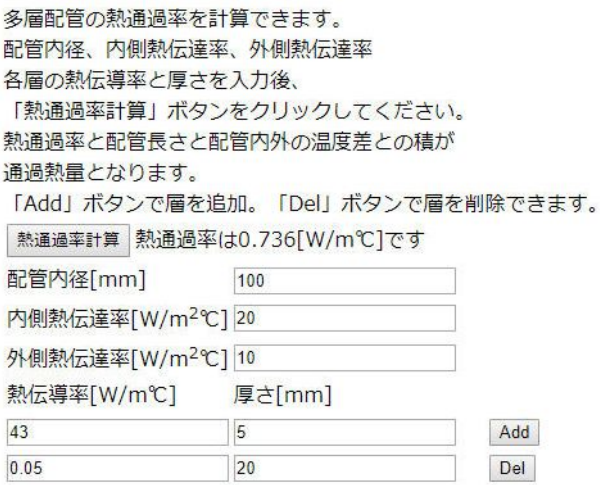

## 図 1 熱通過率計算例

## 円筒熱通過率の式について

熱通過率の式は、「フーリエの法則」と「ニュートンの冷却の法則」とから導くことができ、この際、フーリエの 法則を 1 次元円筒座標系で表現したものが円筒熱通過率です。

フーリエの法則とは、熱流束(単位時間当たり単位面積を通過する熱量)は、熱伝導率と温度勾配と の積に等しいというもので、下記の式で表されます。物体内部の伝熱に関してはフーリエの法則に従いま す。

$$
q = -k \cdot \frac{dT}{dx} \quad \cdots (3)
$$

ここで、qは熱流束[W/m<sup>2</sup> ]、kは熱伝導率[W/mK]、T は温度[K]、xは距離[m]です。

一方、物体表面の伝熱に関しては、ニュートンの冷却の法則に従います。ニュートンの冷却の法則は、熱 流束は、雰囲気温度と表面温度との差と熱伝達率との積に等しいというもので、下記の式で表されます。  $q = h \cdot (T_{\infty} - T_{s}) \quad \dots (4)$ 

ここで、hは熱伝達率[W/m<sup>2</sup> K]、T∞は雰囲気温度[K]、Ts は表面温度[K]です。

図2に示す円筒の温度分布について考えます。図を見ると、円筒の内側から外側に移動する熱量は一 定であるのに対して円筒の外側ほど表面積が大きくなるため、熱流束は外側ほど小さくなります。そこで、 円筒の長さを L[m]、単位時間当たり移動する熱量を Q[W]とすると、

円筒の内側については、ニュートンの冷却の法則から、*Q* = 2<sup>π</sup> × *r*1× *L*× *h*12⋅(*T*1−*T* 2) (5)

 $\overline{P}$ 筒の外側についても同様に、*Q* = 2π × r3 × *L* × h45 · (T4 − T5) (6)

用間部分については、経方向 1 次元用間座機系で表した熱伝導方種式
$$
\frac{d}{dr}\left(k\cdot r\cdot\frac{dT}{dr}\right)\cdots(7)\delta.
$$

r1 で T1、r2 で T2 という境界条件で解くと

$$
T = (T2 - T1) \times \frac{\ln\left(\frac{r}{r1}\right)}{\ln\left(\frac{r2}{r1}\right)} + T1 \quad \cdots (8) \text{E45.}
$$

(8)式から、径方向 1 次元円筒座標系のフーリエの法則は

$$
q = -\frac{k}{r} \cdot \frac{\Delta T}{\ln\left(\frac{r + \Delta r}{r}\right)} \quad \cdots (9) \text{EWS15}.
$$

(9)式を用いて、r1~r2 および r2~r3 については、

$$
Q = -2\pi \times L \times k1 \times \frac{T3 - T2}{\ln\left(\frac{r3}{r2}\right)} \quad \cdots (10)
$$
  

$$
Q = -2\pi \times L \times k2 \times \frac{T4 - T3}{\ln\left(\frac{r4}{r3}\right)} \quad \cdots (11)
$$

(5), (6), (10), (11)
$$
\vec{x}\vec{\tau}
$$
 F $\vec{x}$ 0 $\vec{\tau}$ 3 $\vec{L}\vec{y}$   
\n
$$
T1-T2 = \frac{Q}{2\pi \times r1 \times L \times h12} \cdots (12)
$$
\n
$$
T2-T3 = \frac{Q \times \ln\left(\frac{r2}{r1}\right)}{2\pi \times L \times k1} \cdots (13)
$$
\n
$$
T3-T4 = \frac{Q \times \ln\left(\frac{r3}{r2}\right)}{2\pi \times L \times k2} \cdots (14)
$$
\n
$$
T4-T5 = \frac{Q}{2\pi \times r3 \times L \times h45} \cdots (15)
$$
\n
$$
(12)\vec{x} \vec{D} \vec{S}
$$

$$
T1 - T5 = \frac{Q}{L \times \pi} \times \left( \frac{1}{2r1 \times h12} + \frac{\ln\left(\frac{r2}{r1}\right)}{2k1} + \frac{\ln\left(\frac{r3}{r2}\right)}{2k2} + \frac{1}{2r3 \times h45} \right) \dots (16)
$$

$$
\frac{Q}{L \times (T1 - T5)} = \frac{\pi}{\frac{1}{2r1 \times h12} + \frac{\ln\left(\frac{r2}{r1}\right)}{2k1} + \frac{\ln\left(\frac{r3}{r2}\right)}{2k2} + \frac{1}{2r3 \times h45}} \quad ...(17)
$$

となり、半径 r を直径 D に変えると、

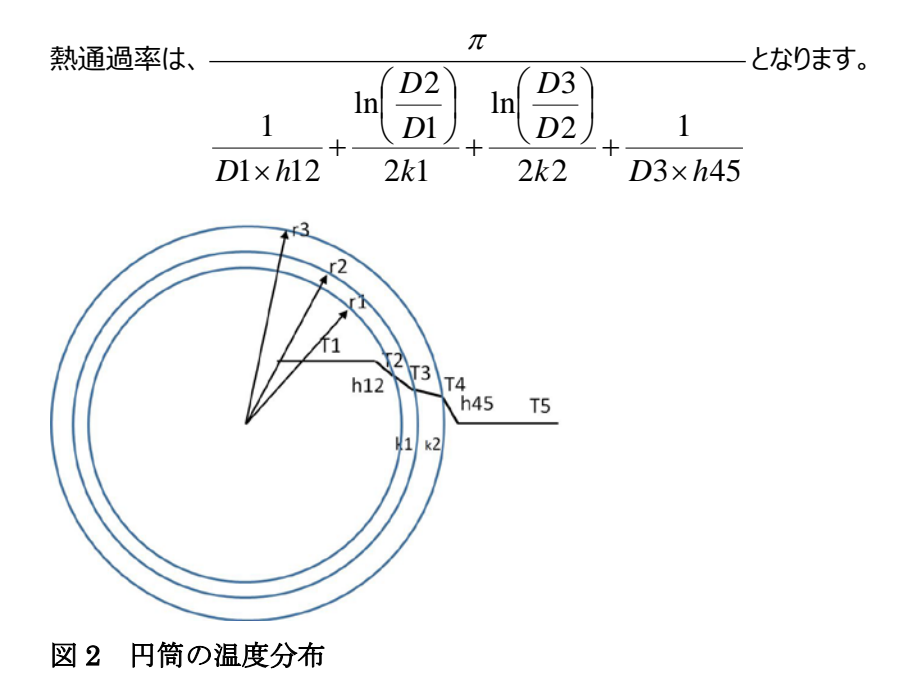